# **Leçon d'informatique : Boucle** for

S. Benlhajlahsen - PCSI<sub>1</sub>

## **Sommaire**

**[I Syntaxes et utilisation](#page-0-0) 1**

## **[II Astuces](#page-2-0) 3**

**[III Exercices](#page-3-0) 4**

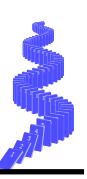

Une **boucle** <sup>[1](#page-0-1)</sup> est une syntaxe permettant d′écrire des instructions une seule fois et d′en demander la répétition. Il y en a de deux sortes :

- les boucles  $for<sup>2</sup>$  $for<sup>2</sup>$  $for<sup>2</sup>$ , quand on sait d'avance combien de fois on va répéter les instructions;
- les boucles while<sup>[3](#page-0-3)</sup>, quand on continue à répéter les instructions jusqu'à ce qu'une condition cesse d'être vérifiée, peu importe combien de fois.

Chaque répétition des instructions s'appelle un "tour de boucle" ou une "**itération**". Bien sûr, les boucles for peuvent être vues comme un cas particulier des boucles while (il suffit que la condition porte sur le nombre de tours), mais vous verrez qu'il est tout de même bien pratique de disposer des deux syntaxes. Ce chapitre porte uniquement sur les boucles for.

## <span id="page-0-0"></span>**I Syntaxes et utilisation**

## **I.A syntaxe**

**Syntaxe** ♡ La boucle for fait intervenir deux mots-clefs, for et in, et les instructions à répéter sont dans un bloc indenté. variable\_de\_boucle est la "variable de boucle" : elle prend pour valeur, successivement, les valeurs contenues dans liste. Le changement se fait au début de chaque tour de boucle.

```
1 for variable_de_boucle in liste:
2<sup>2</sup> instructions
```
FIGURE 1 – Syntaxe de la boucle for.

**Remarque** La variable de boucle est automatiquement créée au moment du démarrage de la boucle, en se voyant affecter la première valeur dans la liste. La boucle s'arrête quand on a parcouru toutes les valeurs de la liste.

## **I.B générer la liste des valeurs**

**"liste"** La "liste" peut être tout objet structuré dont :

- une "vraie" liste. Par exemple :  $[0,1,2,3]$  ;
- une chaîne de caractère. Par exemple : "abcdef" ;
- le résultat de la fonction range.

**Syntaxe** range *[a](#page-1-0)* Dans son usage le plus courant, range peut prendre de un à trois arguments **entiers positifs** :

- range(stop) génère une liste de stop entiers correspondant à  $[0, \text{stop 1}]$ ;
- range(start, stop) génère une liste de stop-start entiers correspondant à [start, stop 1];
- range(start, stop, step) génère une liste d'entiers inclus dans [0,stop 1] et deux-à-deux distants de step.

<span id="page-0-1"></span><sup>1.</sup> *loop* en anglais.

<span id="page-0-2"></span><sup>2.</sup> aussi boucle inconditionnelle.

<span id="page-0-3"></span><sup>3.</sup> aussi boucle conditionnelle.

<span id="page-1-0"></span>*a*. intervalle en français.

**Remarque** On constate que le start est inclus alors que le stop est exclus.

**Exemples** Etudions les exemples des scripts des figures [2](#page-1-1) à [5.](#page-2-1)

```
1 for i in range (3):
2 \parallel print ("i vaut", i)
3 # Affichage sur la console :
4 i vaut 0
5 i vaut 1
6 i vaut 2
```
FIGURE 2 – Exemple de boucle for.

```
1 for x in range (2, 6):
2 \parallel print ("x vaut", x)
3 # Affichage sur la console :
4 \times vaut 2
5 x vaut 3
6 \times vaut 4
7 x vaut 5
```
FIGURE 3 – Exemple de boucle for.

```
1 for i in range (1,5,2):
2 \parallel print ("i vaut", i)
3 # Affichage sur la console :
4|| i vaut 1
5 i vaut 3
```
FIGURE 4 – Exemple de boucle for.

**Remarque** Le nom de variable peut être choisi librement mais cela crée, à la fin de la boucle une variable globale. Par exemple, après avoir exécuté chacune de ces boucles, x vaut 5 et i vaut 3.

**Remarque** Nous verrons plus tard comment itérer sur d'autres éléments, on notera que :

- for x in "bonjour": provoquera 7 tours de boucles où x vaudra successivement les différentes lettres de la chaîne de caractères "bonjour".
- for y in  $[1,2,6,8]$ : provoquera 4 tours de boucles où x vaudra successivement les éléments de la liste  $[1,2,6,8]$ .

**Remarque** La syntaxe range(start, stop, step) fonctionne aussi si start>stop à condition que step<0. Cela revient à parcourir les entiers dans le sens décroissant (voir script de la figure [6\)](#page-2-2).

#### **I.C exemples fondamentaux**

```
1 for j in range (3,3):
2 \parallel print ("j vaut", j)
3 # Aucun affichage sur la console.
```
FIGURE 5 – Exemple de boucle for.

```
1 for j in range (10, 3, -2):
2 \parallel print ("j vaut", j)
3 # Affichage sur la console.
4 j vaut 10
5 j vaut 8
6 j vaut 6
7 j vaut 4
```
FIGURE 6 – Exemple de boucle for.

Factorielle On souhaite écrire une fonction factorielle qui prend en argument un entier n. On rappelle que  $n! = n \times (n-1) \times (n-2) \times \cdots \times 2 \times 1$ .

```
1 def factorielle (n):
2 \parallel \text{res} = 13 \parallel for i in range (1, n+1):
4 res *= i
5 1 return res
6 \mid print (factorielle (3))
```
FIGURE 7 – Exemple de la fonction factorielle.

**Solution** Analysons ce programme de la figure [6](#page-2-2) :

- *n* valant 3 dans cet exemple, le range produit la liste de valeurs  $\llbracket 1;3 \rrbracket$ .
- la variable locale res sert à stocker la valeur du produit. On lui donne comme valeur initiale l'élément neutre de la multiplication, donc 1.

Remarque le premier tour de boucle (pour i=1) ne sert à rien, puisqu'on y multiplie... par 1. Regardons si on peut remplacer la ligne 4 par for i in range(2, n+1) :. Si n vaut 2 ou plus alors ça ne change rien. S'il vaut 1, on se retrouve avec range(2,2), autrement dit une liste vide. Il n'y a alors aucun tour de boucle effectué et la fonction renvoie 1, ce qui est correct. Donc cette petite modification est possible (même si le gain de performance est très mineur).

**Tirage de deux dés différents : boucles imbriquées** On jette deux dés : un dé à 10 faces (résultat de 0 à 9) pour générer un chiffre des dizaines, et un dé à 6 faces (résultat de 1 à 6) pour générer le chiffre des unités. Le code suivant affiche toutes les valeurs possibles de ce tirage (voir figure [8\)](#page-3-1). On appelle une telle structure des **boucles imbriquées** *[a](#page-2-3)* . La boucle sur d10 est appelée **boucle extérieure** et celle sur d6 **boucle intérieure**.

#### <span id="page-2-0"></span>**II Astuces**

**II.A Récurrence**

<span id="page-2-3"></span>*a*. *nested loops* en anglais

```
1 for d10 in range (0, 10) :
2 \parallel for d6 in range (1,7) :
3 print (d10*10 + d6)
```
FIGURE 8 – Boucles imbriquées.

**Récurrence d'ordre 1** Une récurrence d'ordre 1 est une récurrence dans laquelle *u<sup>n</sup>* se calcule avec la connaissance de  $u_{n-1}$  seulement. Prenons, par exemple,  $u_n = 2u_{n-1} + 1$  avec  $u_0 = 1$ . On souhaite calculer  $u_5$ . Bien sûr, on veut utiliser une boucle for, mais on ne veut pas créer 6 variables pour stocker  $u_0$  à  $u_6$ ! On se reportera à la figure [9.](#page-3-2)

```
1 def recurence (n) :
\begin{array}{c|cc}\n2 & u\_ancien &= 1 \\
\hline\n3 & for i in ran\n\end{array}for i in range(n):
4 \parallel u_nouveau = 2 * u_ancien +1
5 \parallel u_{\text{c}} ancien = u_{\text{c}} nouveau
6 return u_nouveau
```
FIGURE 9 – Récurrence.

<span id="page-3-3"></span>**Analyse** La logique est de créer un "roulement" sur deux variables seulement, puisque la relation de récurrence ne met en jeu que deux éléments de la suite (() *un*) à un instant donné. Ceci est décortiqué dans la table [1.](#page-3-3)

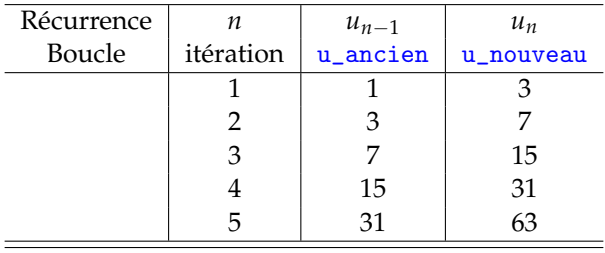

TABLE 1 – Récurrence.

**Remarque** En réalité, on a pas besoin de stocker deux valeurs à tout instant. Le script de la figure [10](#page-4-0) est beaucoup plus efficace.

#### **II.B Vérifier les valeurs extrêmes de la variable de boucle**

Sachant que  $range(p, n)$  commence à p mais s'arrête en fait à n-1, on a parfois des hésitations sur les arguments à lui donner.

**Idée** range(n) ? range(n-1) ? range(n+1) ? range(1,n) ? Quand vous avez un doute, vérifiez deux choses :

- Nombre de tours de boucle : range(p,n) va donner n-p tours, est-ce la valeur attendue?
- Valeurs extrêmes : vérifiez les instructions quand la variable de boucle prend sa valeur minimale p puis sa valeur maximale n-1.

#### <span id="page-3-0"></span>**III Exercices**

#### **III.A énoncés**

**Exercice 1** : Ecrire une fonction suite qui prend en argument une fonction *f* et deux entiers n et u0 et qui renvoie le

```
1 def recurence (n) :
2 \parallel \text{u} = 13 for i in range (n):
\begin{array}{c|cc}\n4 & & u = 2*u+1 \\
5 & & return u\n\end{array}return u
```
#### FIGURE 10 – Récurrence. Version simplifiée.

*n*-ième terme de la suite récurente définie par :

$$
u_n = f(u_{n-1})
$$

Que vaut le 10-ème terme de la suite dans le cas où  $u_0 = 1/2$  et  $f: x \mapsto \frac{1}{2}$  $\frac{1}{2} \cdot (1 + x^2)$ ?

**Exercice 2** : Écrire une fonction sommeCarres(n) qui renvoie la somme des carrés des entiers de 1 à *n*.

**Exercice 3** : La suite des nombres de Fibonacci est définie par  $F_0 = 0$ ,  $F_1 = 1$  et  $F_{n+2} = F_{n+1} + F_n$  pour tout entier *n*. Écrire une fonction  $fibo(n)$  qui calcule  $F<sub>n</sub>$ .

**Exercice 4** : Écrire une fonction estPremier(n) qui renvoie True ou False selon que le nombre donné en entrée est ou non premier.

Un entier *n* est premier si et seulement si il n'est divisible par aucun entier compris entre 2 et *n* − 1.

**Défi:** Écrire cette fonction sans instruction conditionnelle **if**.

**Exercice 5** : Ecrire une fonction losange qui prend en argument un entier impaire n et un caractère ch et qui affiche un losange dans la console. Ainsi, losange(5,"#") puis losange(7,"@") afficheront :

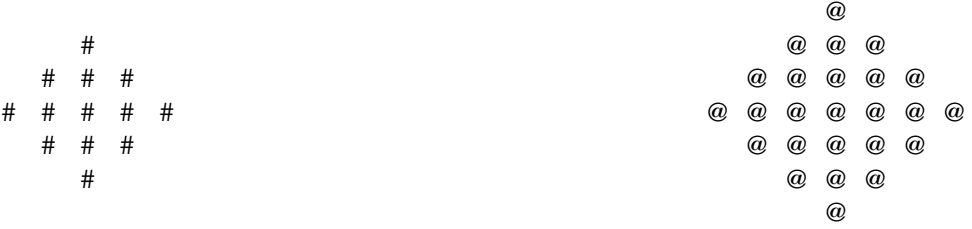

**III.B éléments de réponses**

**Réponse à l'exercice 1** On se reportera au script de la figure [11.](#page-4-1)

```
1 def suite (f, u0, n):
\begin{array}{c|cc} 2 & u = u0 \\ 3 & \text{for } i \end{array}for i in range(n):
\begin{array}{c|c}\n4 & u = f(u) \\
\hline\n5 & \text{return } u\n\end{array}return u
6 def f(x):
7 return (1+x**2)/28 \sqrt{ \text{print}(\text{suit}(f, 0.5, 10))}
```
FIGURE 11 – script de l'exerice 1.

I **Réponse à l'exercice 2** On se reportera au script de la figure [12.](#page-5-0)

```
1 def sommeCarres (n) :
 \begin{array}{c|cc}\n2 & \text{some} & = & 0 \\
3 & \text{for } i & \text{in}\n\end{array}3 for i in range (n) : # i varie de 0 à (n -1)
\begin{array}{c|cccc}\n4 & & p = i + 1 & \text{\# pour aller de 1 à n} \\
5 & & \text{somme = somme + p**2} \\
6 & & \text{return somme} \\
7 & & \text{def sommeCarres(n)}\n\end{array}somme = somme + p**2return somme
 7 \nvert 8 \nvert def sommeCarres (n) :<br>somme = 0
 \begin{array}{c|cc}\n8 & \text{some} & = & 0 \\
9 & \text{for } i & \text{in}\n\end{array}9 for i in range (n+1): # i varie de 0 à (n)<br>10 somme = somme + (i) **2
                        somme = somme + (i) **2
11 return somme
```
FIGURE 12 – script de l'exerice 2.

**Réponse à l'exercice 3** La récurrence utilise deux termes, on va donc conserver en mémoire deux termes à la fois. Cela revient à transformer la récurrence d'ordre 2 en une double récurrence d'ordre  $1$  :  $(F_{n+1}, F_{n+2}) = (F_{n+1}, F_n + F_{n+1})$  est une fonction du couple  $(F_n, F_{n+1})$ . On se reportera au script de la figure [13.](#page-5-1)

```
1 def fibo(n):
2 \parallel f = 0
\begin{array}{c|cc}\n3 & \text{f\_suivant} = 1 \\
4 & \text{for i in rang}\n\end{array}\begin{array}{c|cc} 4 & \text{for i in range (n)}: \\ 5 & \text{f\_ancien = f} \end{array}\begin{array}{c|cc} 5 & \text{f} \text{=} & \text{f} \ 6 & \text{f} \text{=} & \text{f} \end{array}f = f_suivant<br>
f = f_suivant = f
7 f suivant = f ancien + f suivant g return f8 return f
```
Ш

FIGURE 13 – script de l'exerice 3.

**Réponse à l'exercice 4** On suit la définition : on crée un booléen avec la valeur True que l'on transformera en False si un entier est un facteur de *n*. On se reportera au script de la figure [14.](#page-6-1)

**Réponse à l'exercice 5** On se reportera au script de la figure [15.](#page-6-2)

```
1 # solution sans instruction if
 2 def estPremier(n):
 \begin{array}{c|c} 3 & \text{resultat = True } \text{\# on se suppose le nombre premier} \\ \text{for p in range(2, n):} \end{array}\begin{array}{c|c} 4 & \text{for } p \text{ in range (2, n)}: \\ 5 & \text{result} = \text{result} \end{array}\begin{bmatrix} 5 \\ 6 \end{bmatrix} resultat = resultat and not(n%p == 0)
           return resultat
 \begin{bmatrix} 7 \\ 8 \end{bmatrix}# le plus simple est tout de même d'utiliser une instruction conditionnelle.
\begin{array}{c|cc}\n 9 & \text{def} & \text{estPremier(n)}: \\
 \hline\n 10 & \text{resultat} = \text{True}\n \end{array}resultat = True11 for p in range (2, n):
12 if n\%p = 0:
13 resultat = False
14 return resultat
\begin{array}{c} 15 \\ 16 \end{array}# On peut éviter de continuer à tester si le nombre admet un diviseur.
17 def premier (n) :
18 for p in range (2, n):
19 if n\%p = 0:
20 return False
21 Properties return True
```
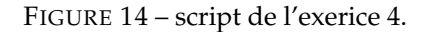

```
1 def triangle1(n,ch):
2 for i in range (1, n+1):
3 print (i*ch)
4 triangle1 (5, "*")
5 def triangle2(n,ch):
\begin{bmatrix} 6 \\ 7 \end{bmatrix} for i in range (n):<br>print ((n-i)*ch
            print((n-i)*ch)8 def triangle2(n,ch):
9 for i in range (n, 0, -1):<br>10 print (i * ch)print (i*ch)
11 triangle2 (5, "*")
12 def losange (n, ch):
13 for i in range (n//2):
14 print ((n//2-i)*" "+(2*i+1)*ch+(n//2-i)*"")15 for i in range (n//2, -1, -1):
16 print ((n//2-i)*" "+(2*i+1)*ch+(n//2-i)*" " )17 losange (7, "*")
```
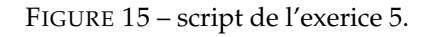